**COLÉGIO NOSSA SENHORA** DA MISERICÓRDIA

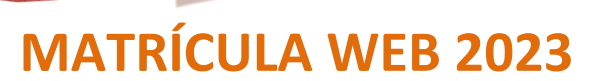

EDUCAÇÃO

**EXCELÊNC** 

**REDUCAS** 

O processo de Matrícula Web 2023 estará disponível de **04 de novembro de 2022 a 01 de fevereiro de 2023**, período do qual, os responsáveis financeiros poderão renovar a matrícula dos seus filhos pelo site do Colégio.

 $\bigcircledast$ 

 De acordo com a circular de matrículas, este processo será realizado preferencialmente de forma virtual, utilizando recursos tecnológicos, que proporcionarão maior comodidade às famílias, para o ano letivo de 2023.

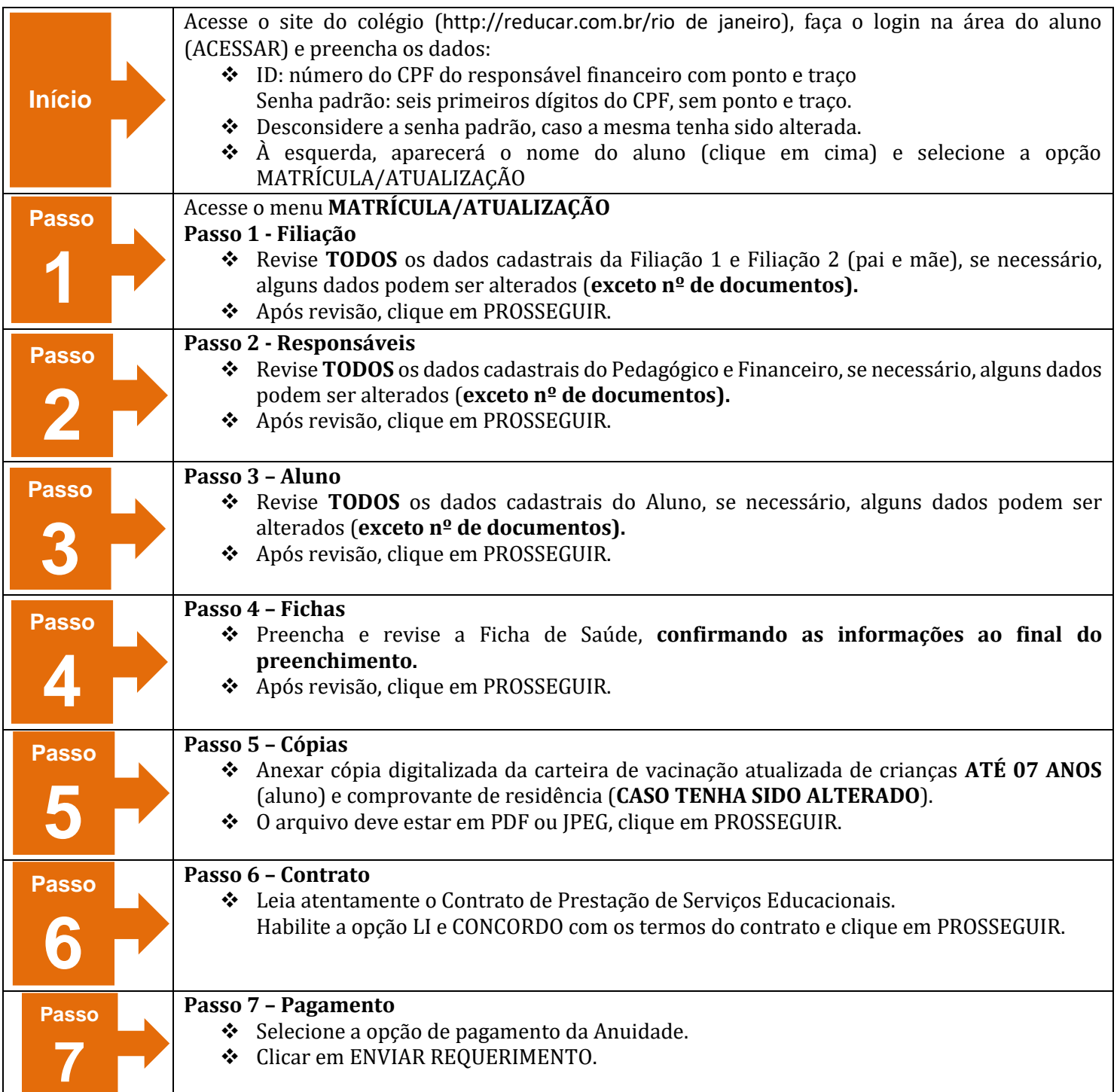

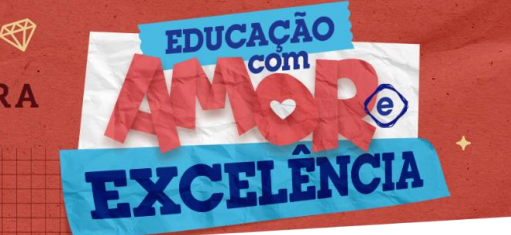

## **ATENÇÃO:**

- $\checkmark$  Para que a MATRÍCULA seja EFETIVADA, é obrigatório preencher todos os campos.
- Anexar arquivos solicitados (**SE NECESSÁRIO**) e CONFIRMAR ao final do processo.
- $\checkmark$  0 Contrato firmado será assinado eletronicamente.
- **O Colégio irá imprimir a documentação que já sairá assinada automaticamente identificando o contratante.**
- **A matrícula no contraturno será feita via WEB A PARTIR DE 07/12/2022.**
- **Caso ocorra algum impedimento no prosseguimento do processo via Web, favor entrar em contato com os seguintes canais: Para situação 19 - enviar e-mail para: [m21financeiro.rio@reducar.com.br](mailto:m21financeiro.rio@reducar.com.br) Para situação 25 - enviar e-mail para: fcomercial.rio@reducar.com.br**

Caso tenha alguma dúvida para realizar a matrícula web, entrar em contato com o Colégio nos telefones: 2238-1786 / 2208-7870 / 2575-5809.

> Atenciosamente, Equipe Reducar